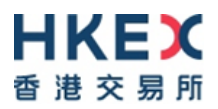

# **Information Package on the Hong Kong Investor Identification Regime (HKIDR) Market Rehearsals**

Version 1.0

Sep 2022

© Copyright 2022 HKEX All Rights Reserved

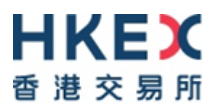

## **Version History**

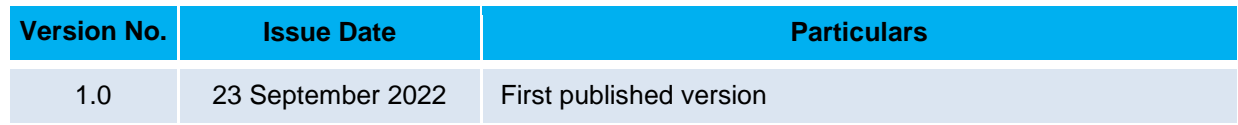

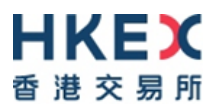

## **Table of Contents**

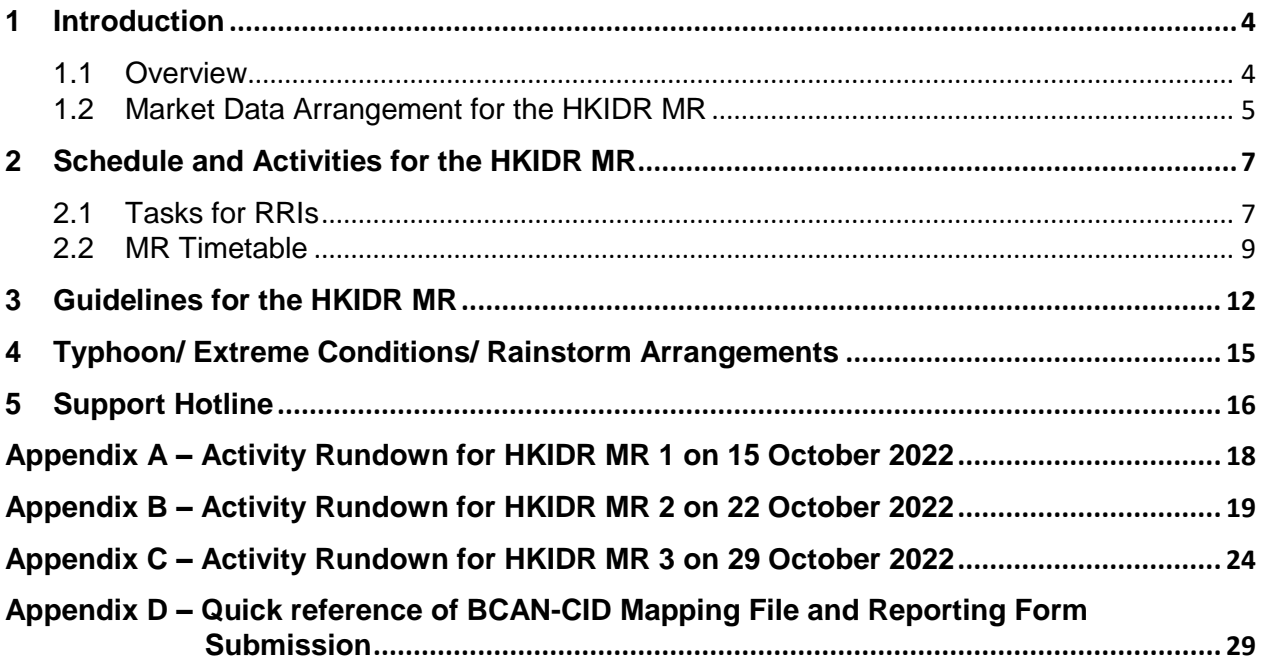

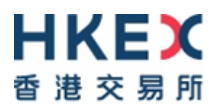

## <span id="page-3-0"></span>**1 Introduction**

#### <span id="page-3-1"></span>**1.1 Overview**

Following the successful completion of the HKIDR End-to-End Test (E2E Test), all Relevant Regulated Intermediaries<sup>1</sup> (RRIs) (including Exchange Participants (EPs) and non-EP RRIs) are required to participate in the HKIDR Market Rehearsals (MR) to ensure that they can (1) submit the BCAN-CID Mapping File and reporting forms (for EPs and non-EP RRIs), and (2) tag BCAN to on-exchange orders and off-exchange trades (for EPs only) after the implementation of the HKIDR.

| <b>Date</b>           | <b>Time</b>                                                                                                    | <b>Test</b>                                                                 | <b>Objective</b>                                                                                                    |
|-----------------------|----------------------------------------------------------------------------------------------------|-----------------------------------------------------------------------------|----------------------------------------------------------------------------------------------------|
| 15<br>October<br>2022 | <b>BCAN-CID Mapping</b><br><b>File Submission</b><br>$9:00am - 12:00noon$<br>Download BCAN-<br><b>CID Process Result</b><br><b>File and Full Image</b><br>File<br>1:00pm - 8:00pm                                                                                                    | <b>MR1</b><br>(Both MR 1<br>and MR 2 are<br>mandatory for<br>all RRIs)      | To simulate BCAN-CID Mapping<br>File submission on T-1 day. EPs<br>and non-EP RRIs to validate their<br>system's setup in a production<br>configuration and to perform<br>submission of BCAN-CID Mapping<br>File.<br>Reporting forms submission and<br>order tagging for BCAN will not be<br>covered in this MR 1.                                                                                                    |
| 22<br>October<br>2022 | <b>BCAN-CID Mapping</b><br><b>File and Reporting</b><br>Forms Submission<br>$9:00am - 12:00noon$<br><b>Order Tagging</b><br>$9:00am - 12:10pm$<br>Download BCAN-<br><b>CID Process Result</b><br><b>File and Full Image</b><br>File<br>1:00pm - 8:00pm<br><b>Download Result</b><br><b>File for Reporting</b><br>Forms<br>5:00pm - 8:00pm | MR <sub>2</sub><br>(Both MR 1<br>and MR 2 are<br>mandatory for<br>all RRIs) | A continuation of MR 1 and EPs<br>and non-EP RRIs should validate<br>their system's setup in a production<br>configuration and to perform the<br>followings:<br>(1) For EPs and non-EP RRIs,<br>simulate submission and<br>update of BCAN-CID<br>Mapping File and<br>submission of reporting<br>forms;<br>(2) For EPs, to tag on-exchange<br>orders/off-exchange trades<br>with BCAN and to simulate<br>real-life trading activities (in<br>terms of order input, pattern<br>and volume). |

<sup>1</sup> Relevant Regulated Intermediaries refer to SFC-licensed corporations and registered institutions subject to the HKIDR pursuant to the proposed paragraph 5.6 of the SFC's Code of Conduct for Persons Licensed by or Registered with the SFC as set out in the Appendix C in the SFC's [consultation conclusions paper.](https://apps.sfc.hk/edistributionWeb/api/consultation/conclusion?lang=EN&refNo=20CP7)

<u>.</u>

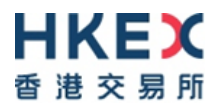

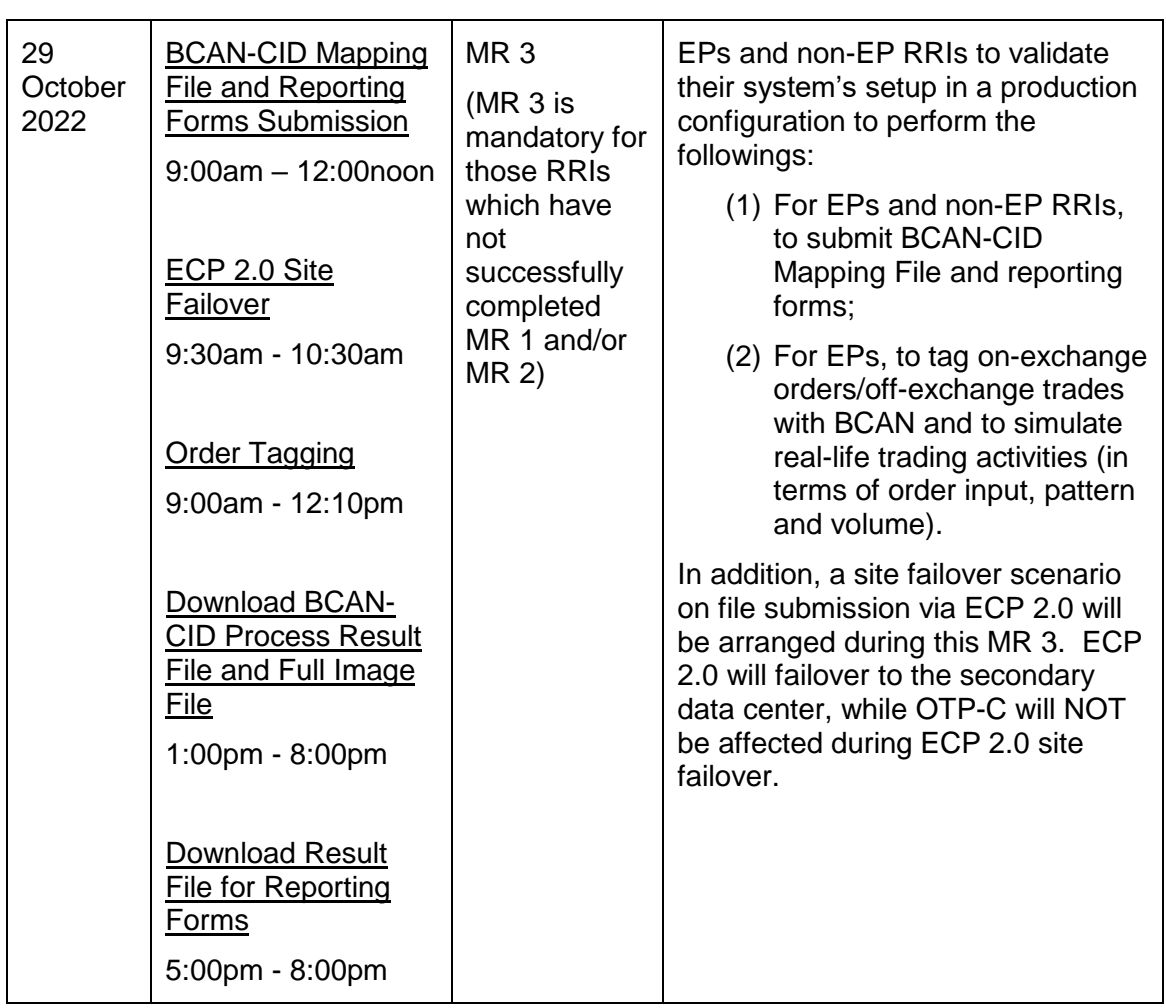

#### **It is mandatory for all RRIs to participate in both MR 1 and MR 2, while it is mandatory for RRIs which have NOT successfully completed MR 1 and/or MR 2 to participate in MR 3.**

All RRIs must satisfactorily complete the MR to ensure they can submit the BCAN-CID Mapping File and reporting forms (for EPs and non-EP RRIs), and tag BCAN to onexchange orders and off-exchange trades (for EPs only). EPs and non-EP RRIs are required to pass the E2E Test and MR to demonstrate their readiness to comply with the new arrangements in relation to the HKIDR.

All information in the BCAN-CID Mapping File and reporting forms submitted during the MR should be for testing purposes only. EPs and non-EP RRIs **should not use their clients' real data** during the MR for file submission. All data will be removed after all MRs are completed.

Subject to successful completion of the MR, RRIs' readiness and regulatory approvals, the SFC will announce the launch date for the HKIDR in due course.

#### <span id="page-4-0"></span>**1.2 Market Data Arrangement for the HKIDR MR**

EPs who have subscribed to any data feed product on HKEX Orion Market Data Platform – Securities Market (OMD-C) can have access to their subscribed OMD-C feed during MR 2 and MR 3.

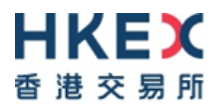

For EPs receiving market data through Information Vendors (IVs) and Application Service Providers (ASPs), they should check with their IVs and/or ASPs immediately for the required logistics or other necessary arrangement if they plan to receive market data from them during MR 2 and MR 3.

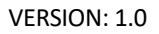

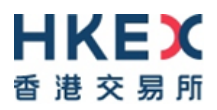

## <span id="page-6-0"></span>**2 Schedule and Activities for the HKIDR MR**

#### <span id="page-6-1"></span>**2.1 Tasks for RRIs**

EP and non-EP RRIs are required to complete the following tasks for the MR:

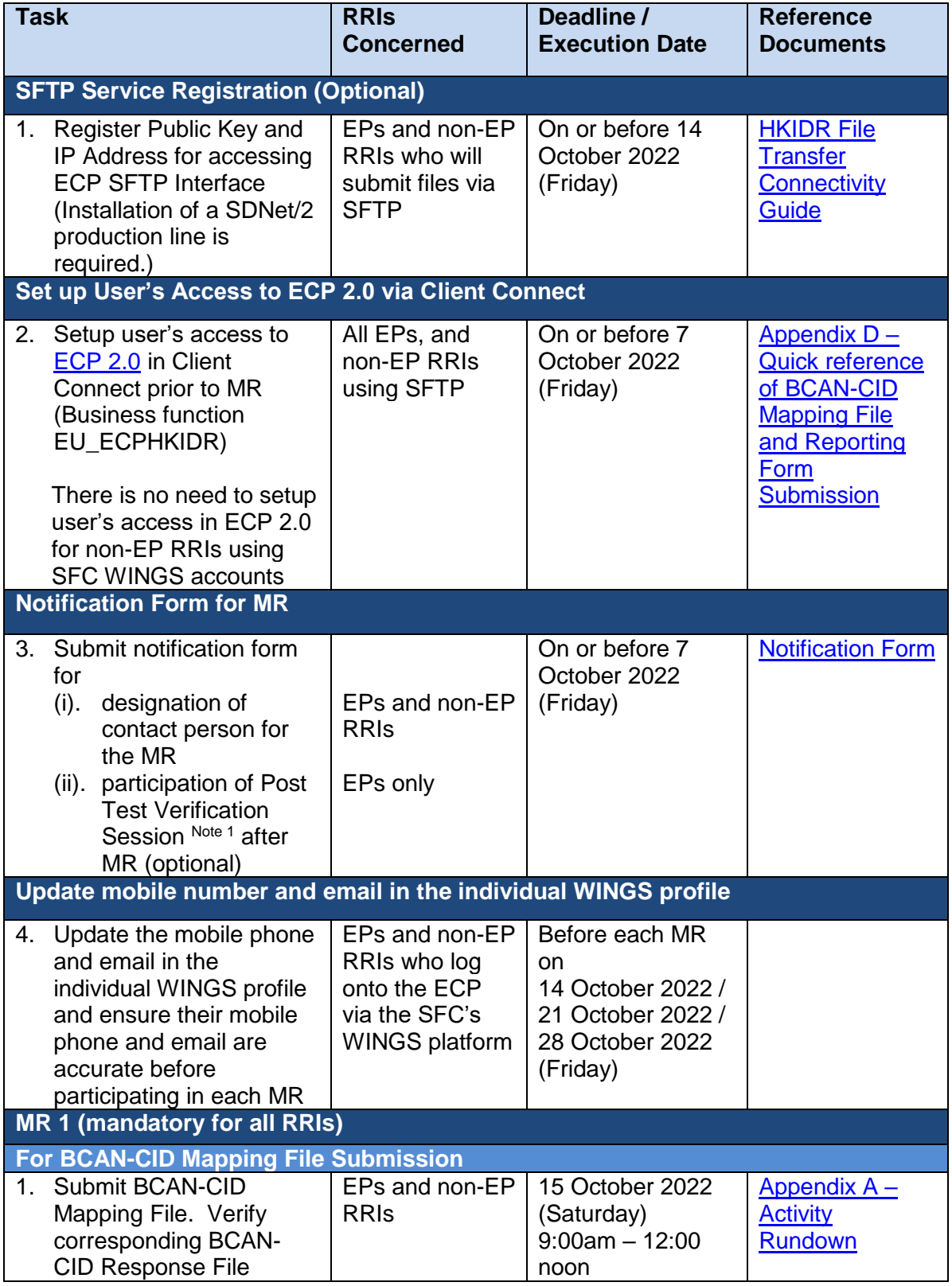

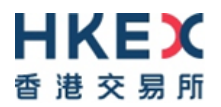

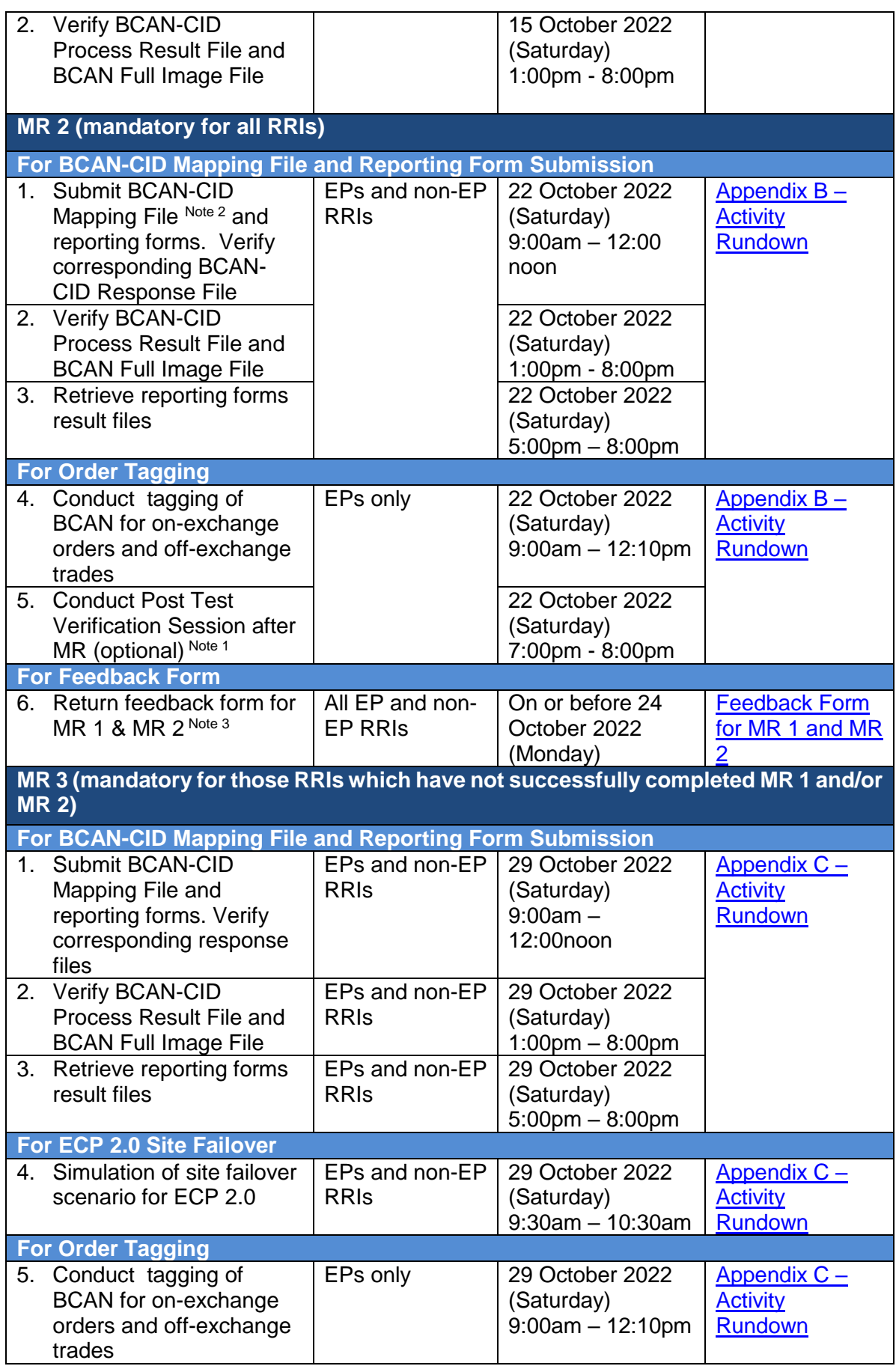

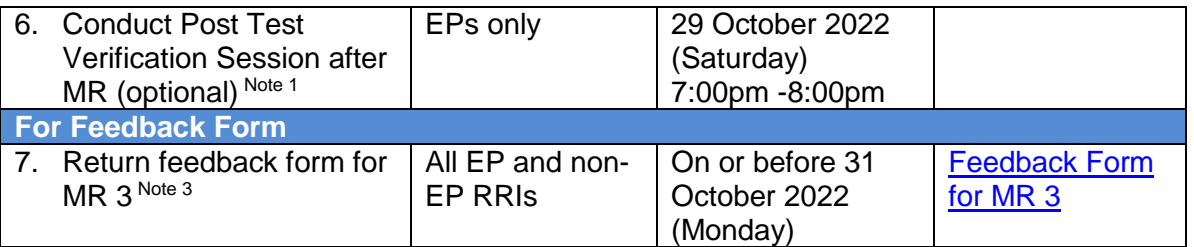

#### Notes:

- 1. The "Post Test Verification Session after MR" is solely offered for EPs to validate that their BSS have already reinstated for trading with OTP-C/OCG-C properly on the following trading day. Participation is optional and prior registration would be required.
- 2. If a BCAN-CID Mapping File has already been successfully submitted in MR 1, the RRI should test the submission of an updated BCAN-CID Mapping File (e.g. with update of CID, addition or deletion of records) in MR 2.
- 3. EPs and non-EP RRIs must return the feedback form for MR 1 and MR 2 to HKEX on or before 6:00pm on 24 October 2022 after MR 2. For EPs and non-EP RRIs which have not successfully completed MR 1 and/or MR 2 and need to complete MR 3, they must return the feedback form for MR 3 to HKEX on or before 6pm on 31 October 2022 after MR 3.

#### <span id="page-8-0"></span>**2.2 MR Timetable**

The MR aim to provide an opportunity to EPs and non-EP RRIs to simulate their BCAN-CID Mapping File and reporting forms submission via ECP 2.0 Web Interface or ECP 2.0 SFTP Interface and tagging of BCAN for on-exchange orders and off-exchange trades in the trading environment. Details as below:

#### **MR 1 Date: 15 October 2022**

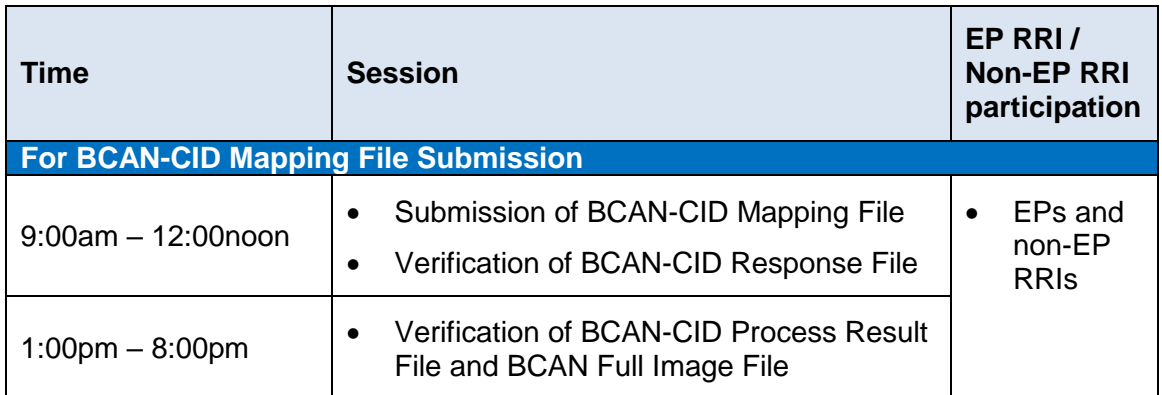

#### **MR 2 Date: 22 October 2022**

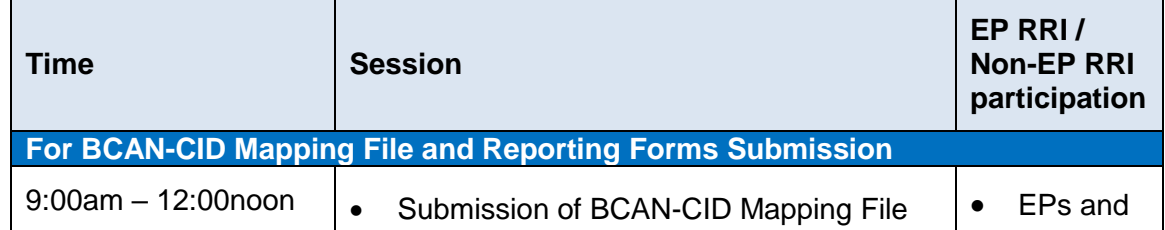

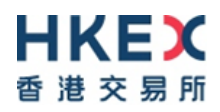

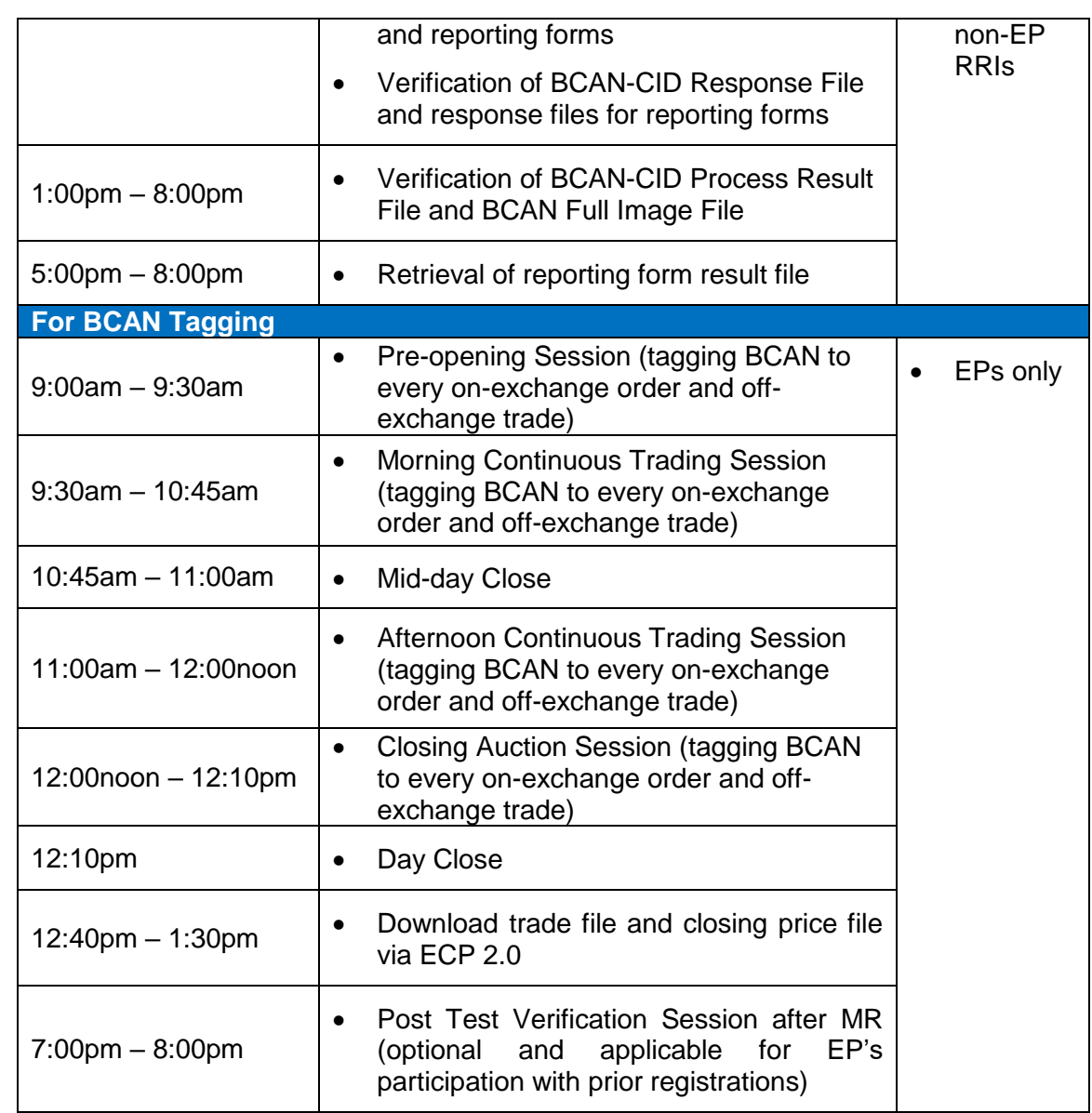

#### **MR 3 Date: 29 October 2022**

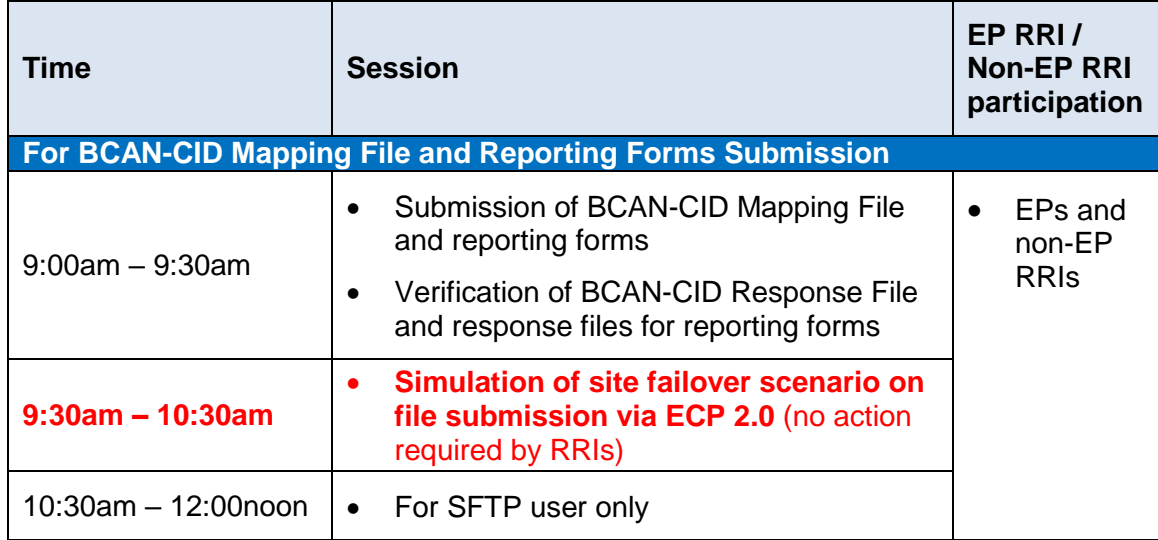

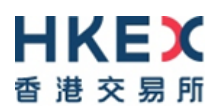

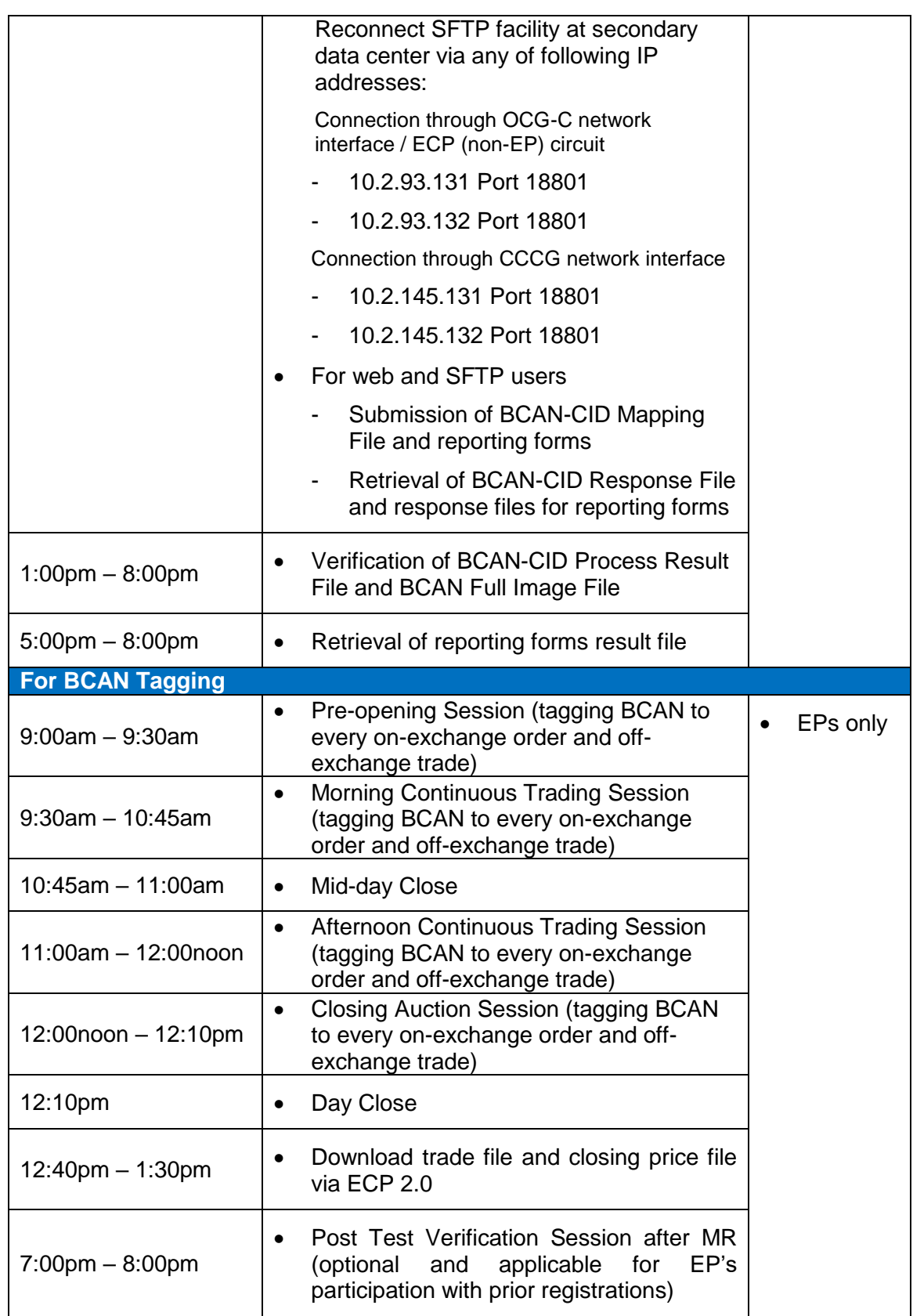

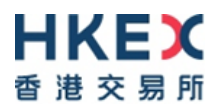

## <span id="page-11-0"></span>**3 Guidelines for the HKIDR MR**

EPs and non-EP RRIs are requested to make note of the following important points when they take part in the MR:

#### **Before the MR:**

- EPs and non-EP RRIs should have successfully completed the E2E Test prior to their participation in the MR.
- EPs and non-EP RRIs are required to complete the **[Notification](https://www.hkex.com.hk/-/media/HKEX-Market/Services/Trading/Securities/Overview/Trading-Mechanism/HKIDR/Notification-Form-for-the-HKIDR-Market-Rehearsal-(MR).pdf) Form and return it to HKEX on or before 7 October 2022** to provide the designated contact person for the MR and (for EPs only) confirm whether they will join Post Test Verification Sessions after MR 2 and MR 3.
- EPs are required to create/ edit user profile in ECP 2.0 to assign business function of "EU\_ECPHKIDR" on or before 7 October 2022 so that user can submit the "Notification Form" mentioned above. For accessing ECP 2.0 via SFC WINGS account, pre-setting in ECP 2.0 for submission of "Notification Form" is not required.
- EPs and non-EP RRIs who log onto the ECP via the SFC's WINGS platform should update their mobile phone and email in the individual WINGS profile and ensure their mobile phone and email are accurate before participating in each MR, in order to receive the One-Time-Password (OTP) for authentication on the SFC's WINGS platform.
- For participation of the MR:
	- EPs and non-EP RRIs must ensure that the correct configuration of their systems supporting the HKIDR is activated for the MR and ensure appropriate software (without HKIDR related functions) is reinstated after the MR.
	- EPs must ensure that the correct configuration of BSS software (if needed) supporting the HKIDR is activated before connecting to OTP-C/OCG-C for the MR. In this case, after conducting the MR, EPs must also ensure that appropriate BSS software (without HKIDR related functions) is reinstated in order to ensure no interruption to their trading activities on the following trading day.
- EPs and non-EP RRIs are reminded to back up their production database (including BSS production database) before the MR so that the database can be restored after the test to safeguard data integrity for the following trading day.

#### **Access to the MR:**

#### **Accessing ECP 2.0 via Web Interface or SFTP Interface**

- EP and non-EP RRIs should refer to the ["HKIDR File Transfer Connectivity Guide"](https://www.hkex.com.hk/-/media/HKEX-Market/Services/Trading/Securities/Overview/Trading-Mechanism/HKIDR/HKIDR-File-Transfer-Connectivity-Guide-v1,-d-,2-(Clean).pdf) about the following areas of the ECP 2.0:
	- $\triangleright$  Operation of HKIDR Interface Files Exchange
	- $\triangleright$  Access to ECP 2.0 (via ECP Web Interface or ECP SFTP Interface)
	- Registration of ECP 2.0 SFTP User Account (for ECP 2.0 SFTP Interface access only)
	- $\triangleright$  Renewal of Public Keys (for ECP 2.0 SFTP Interface access only)
	- $\triangleright$  Network configuration (for ECP 2.0 SFTP Interface access only)

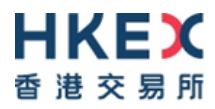

#### **OCG-C**

 EPs are required to logon all OCG-C (including Trading and Drop Copy sessions) by using the assigned Comp ID(s) and password "Ab123456" or production password as specified below or in respective activity rundown:

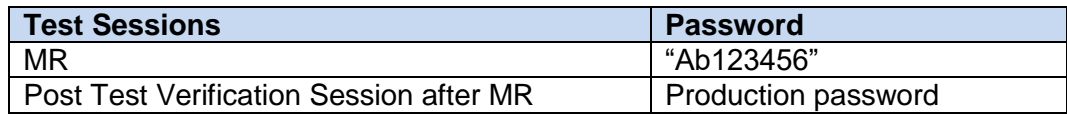

#### **During the MR:**

- All OCG-C sessions and Drop-Copy sessions (exclude non-production OCG-C and Drop-Copy sessions) will be turned on by HKEX during the MR 2 and MR 3. If EPs request to turn on non-production session during the MR 2 and MR 3, you must submit the [weekend testing booking form](https://www.hkex.com.hk/-/media/HKEX-Market/Services/Rules-and-Forms-and-Fees/Forms/Securities-(Hong-Kong)/Trading/Operations/Testing/Weekend-Booking-Form.pdf?la=en) to HKEX by email to [otpc@hkex.com.hk](mailto:otpc@hkex.com.hk) or via Client Connect [\(https://connect.hkex.com.hk/\)](https://connect.hkex.com.hk/) before one week of the MR date.
- During the MR 1 to MR 3, EPs and non-EP RRIs are required to simulate real-life files submission activities by submitting BCAN-CID Mapping File and reporting forms and also to verify the relevant response files, the BCAN Full Image File and BCAN-CID Process Result File so as to ensure BCAN registration and reporting forms submission are successfully completed.
- All information in the BCAN-CID Mapping File and reporting forms submitted during the MR should be for testing purposes only. EPs and non-EP RRIs **should not use their clients' real data during the MR on file submission**. All data will be removed after all MRs are completed.
- **The total number of records in BCAN-CID Mapping File to be submitted by each RRI must be less than 20,000 records.**
- The stock database as at the market open on **10 October 2022** will be used for the MR 2 and MR 3.
- During the MR 2 and MR 3, EPs are required to simulate real-life life trading activities by inputting on-exchange orders and off-exchange trades tagged with BCANs.
- EPs are also required to verify their system's compatibility with the two new features of OCG-C (i.e. transaction time in microsecond and provision of an aggressive/passive indicator for auto-matched trades during continuous trading session) in MR 2 and MR 3.

#### **After MR 2 and MR 3:**

- Upon completion of the MR, EPs are reminded to log off and terminate all OCG-C sessions, then perform end-of-day procedures and clean up the transaction data (e.g. orders and trades) entered during the test from BSS (if applicable).
- After the MR, EPs are also reminded to clean up the next day requests for testing, if any, to ensure that these testing orders will not be carried forward to the production on the following trading day.

#### **After MR1, MR 2 and MR 3:**

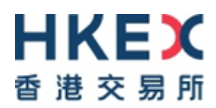

 **SFTP public keys submitted for the MR will be carried forward to the production environment when the actual BCAN-CID Mapping File submission service of the HKIDR is launched later. Should RRIs wish to renew their public keys, please repeat the key registration process.**

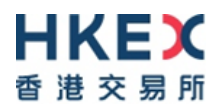

## <span id="page-14-0"></span>**4 Typhoon/ Extreme Conditions/ Rainstorm Arrangements**

When Tropical Storm Warning Signal No. 8 (or above) or Extreme Conditions or Black Rainstorm Warning Signal is hoisted, the following arrangements will apply:

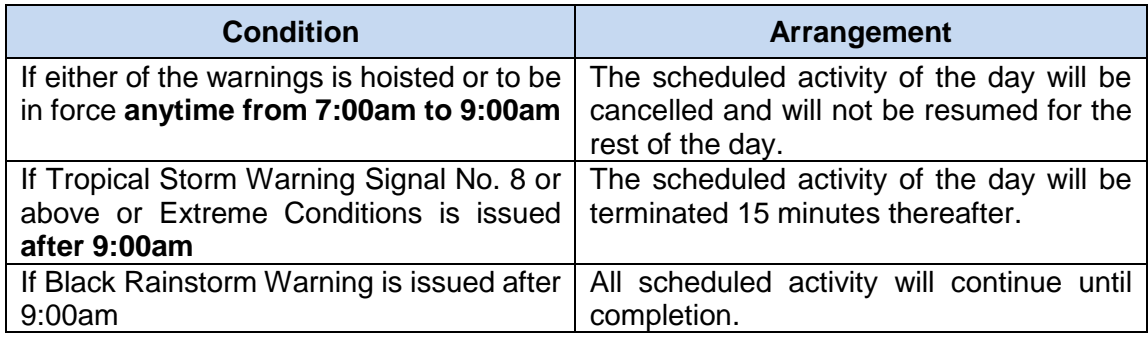

Note:

In any case, all participating RRIs should complete the appropriate day-end work including file/ database backup and restoration, system restoration/ fallback and so on to ensure there will be no interruption on the next trading day.

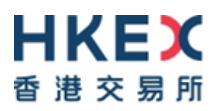

## <span id="page-15-0"></span>**5 Support Hotline**

Should EPs and non-EP RRIs have any questions on the days of the actual MR, they can contact the following Support Hotlines:

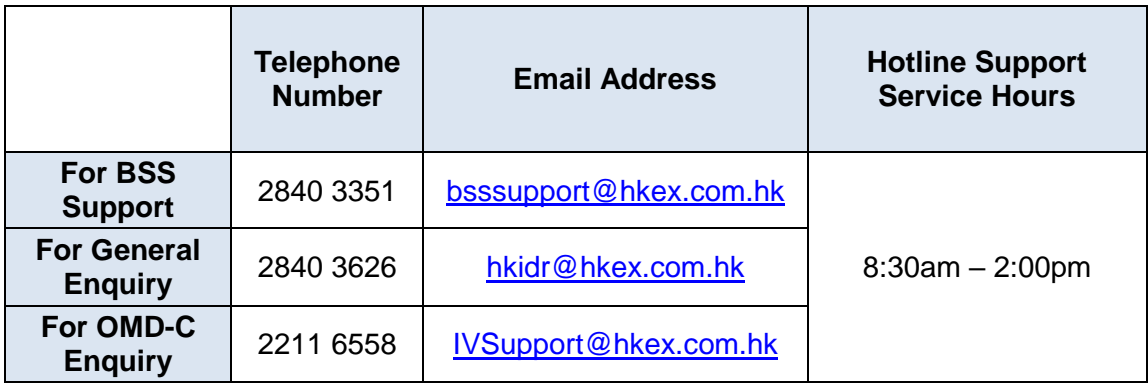

Note: For enquires related to the downloading of reporting forms result files (available starting from 5pm for MR 2 and MR 3), RRIs can send such enquires to [bsssupport@hkex.com.hk](mailto:bsssupport@hkex.com.hk) (for technical enquiries) and [hkidr@hkex.com.hk](mailto:hkidr@hkex.com.hk) (for nontechnical enquiries) between 5pm to 6pm for further handling.

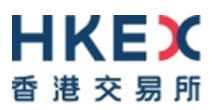

# **Appendices**

## <span id="page-17-0"></span>**Appendix A – Activity Rundown for HKIDR MR 1 on 15 October 2022**

MR 1 is mandatory for all RRIs and aims to simulate BCAN-CID Mapping File submission on T-1 day. EPs and non-EP RRIs should validate their system's setup in a production configuration and to perform submission of BCAN-CID Mapping File. Reporting forms submission and order tagging for BCAN will not be covered in this MR 1.

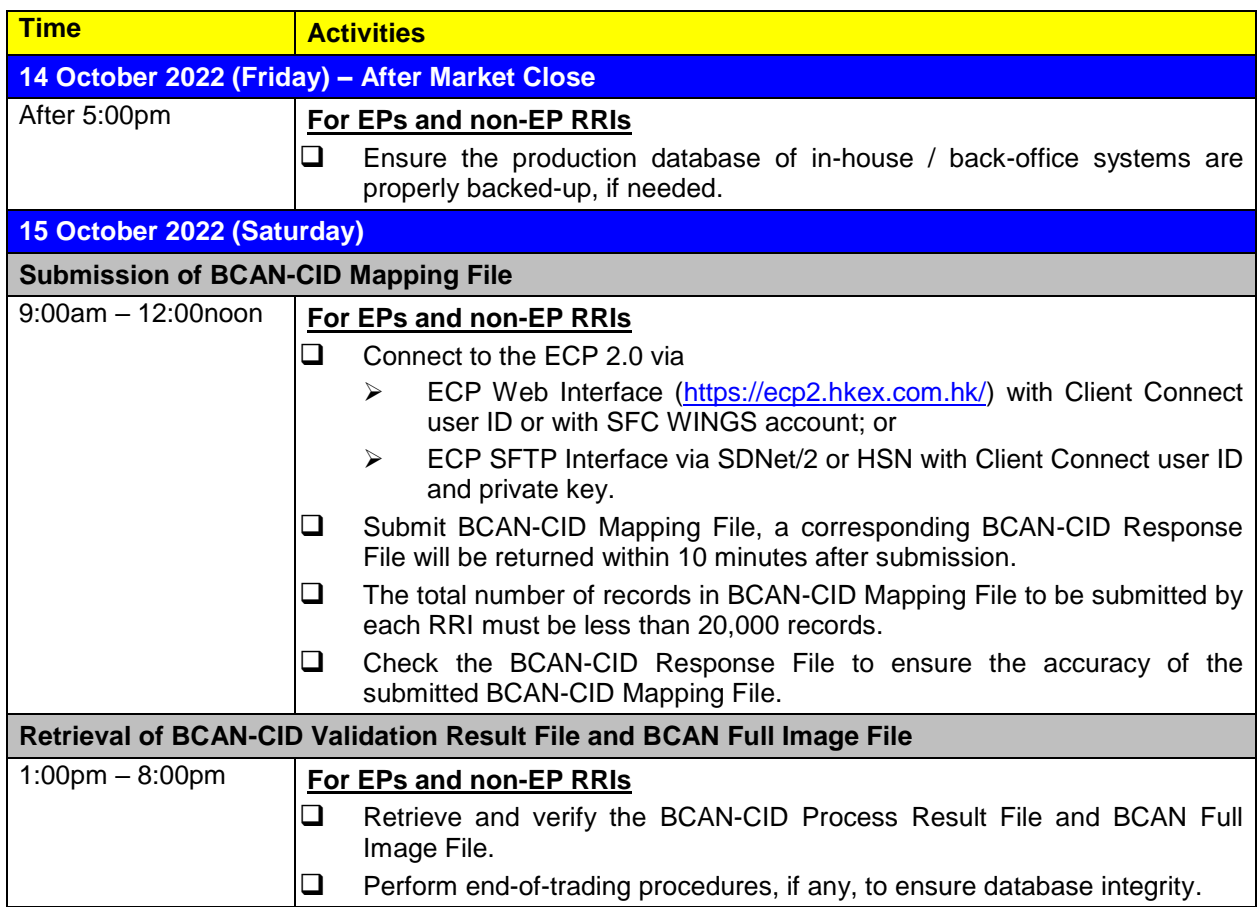

Remarks: Completion and return of feedback form for the MR is not necessary after MR 1. EPs and non-EP RRIs must return the feedback form for the MR to HKEX on or before 6 pm on 24 October 2022 after MR 2.

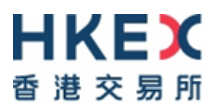

## <span id="page-18-0"></span>**Appendix B – Activity Rundown for HKIDR MR 2 on 22 October 2022**

MR 2 is also mandatory and is a continuation of MR 1. It allows EPs and non-EP RRIs to validate their system's setup in a production configuration to perform the followings:

- 1. For EPs and non-EPs RRIs, to simulate submission of BCAN-CID Mapping File updates and submission of reporting forms on T day;
- 2. For EPs, to simulate tagging of BCAN on-exchange orders/off-exchange trades and to simulate real-life trading activities (in terms of order input, pattern and volume).

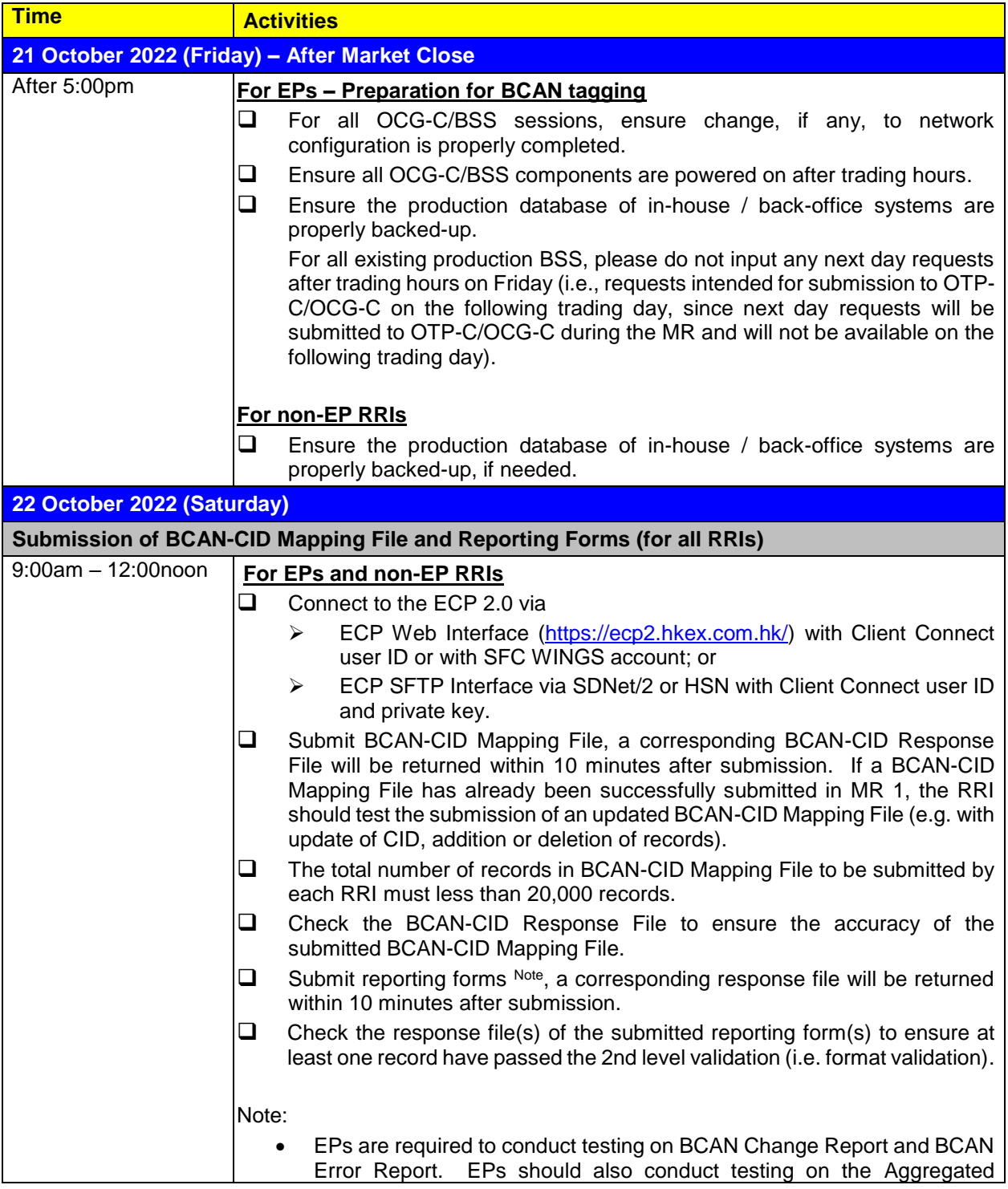

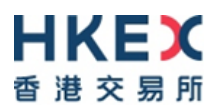

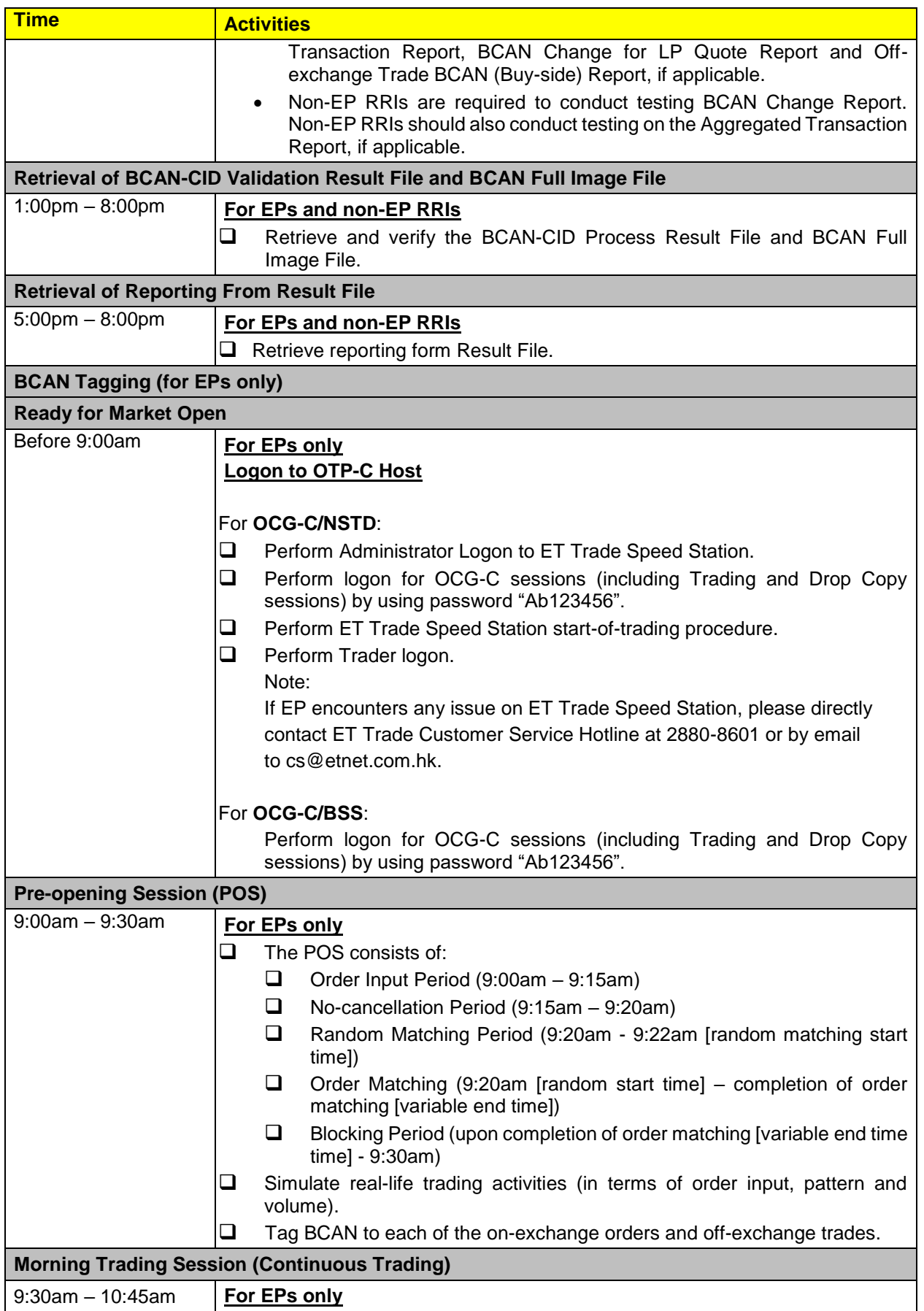

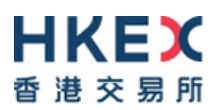

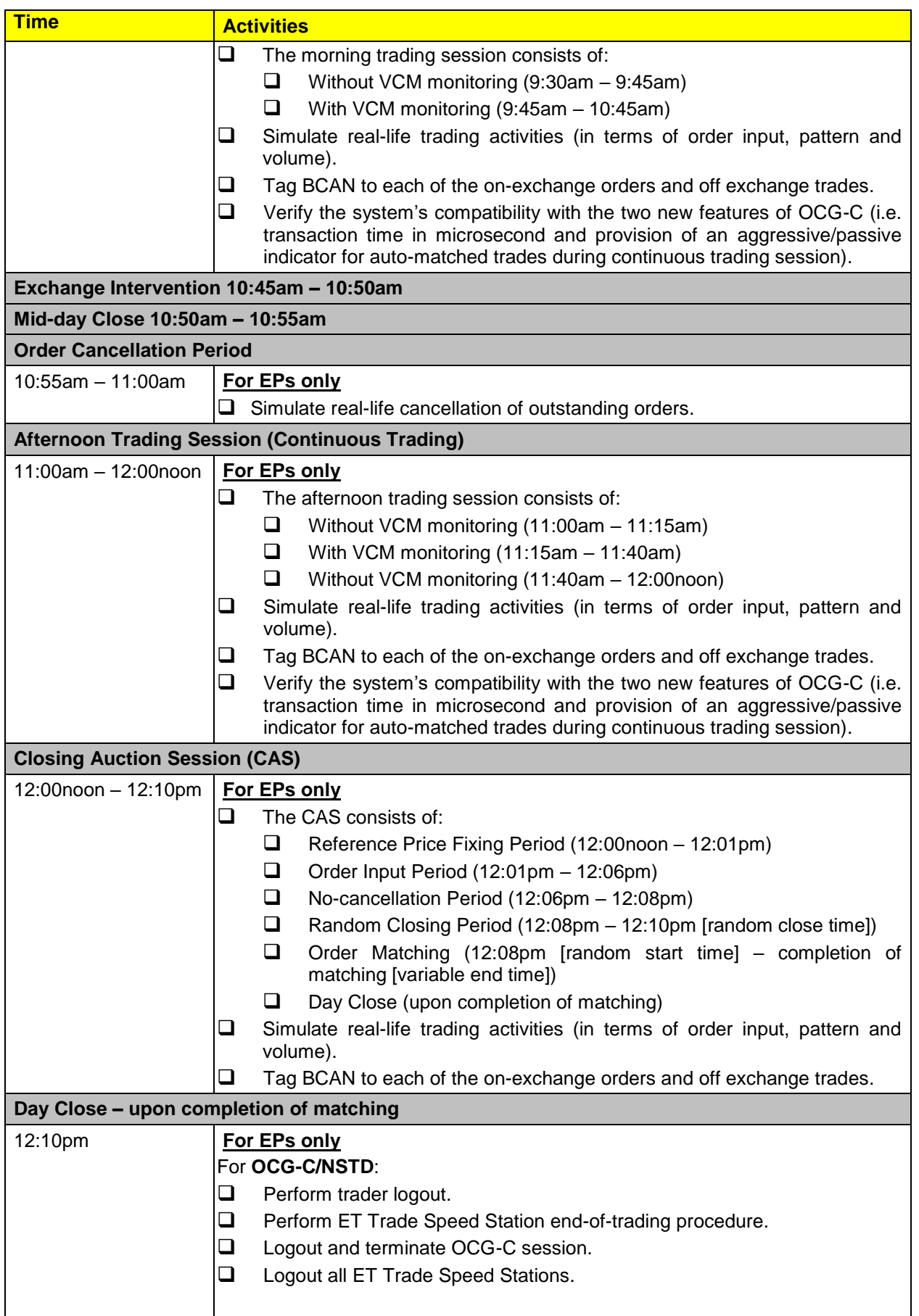

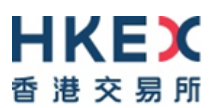

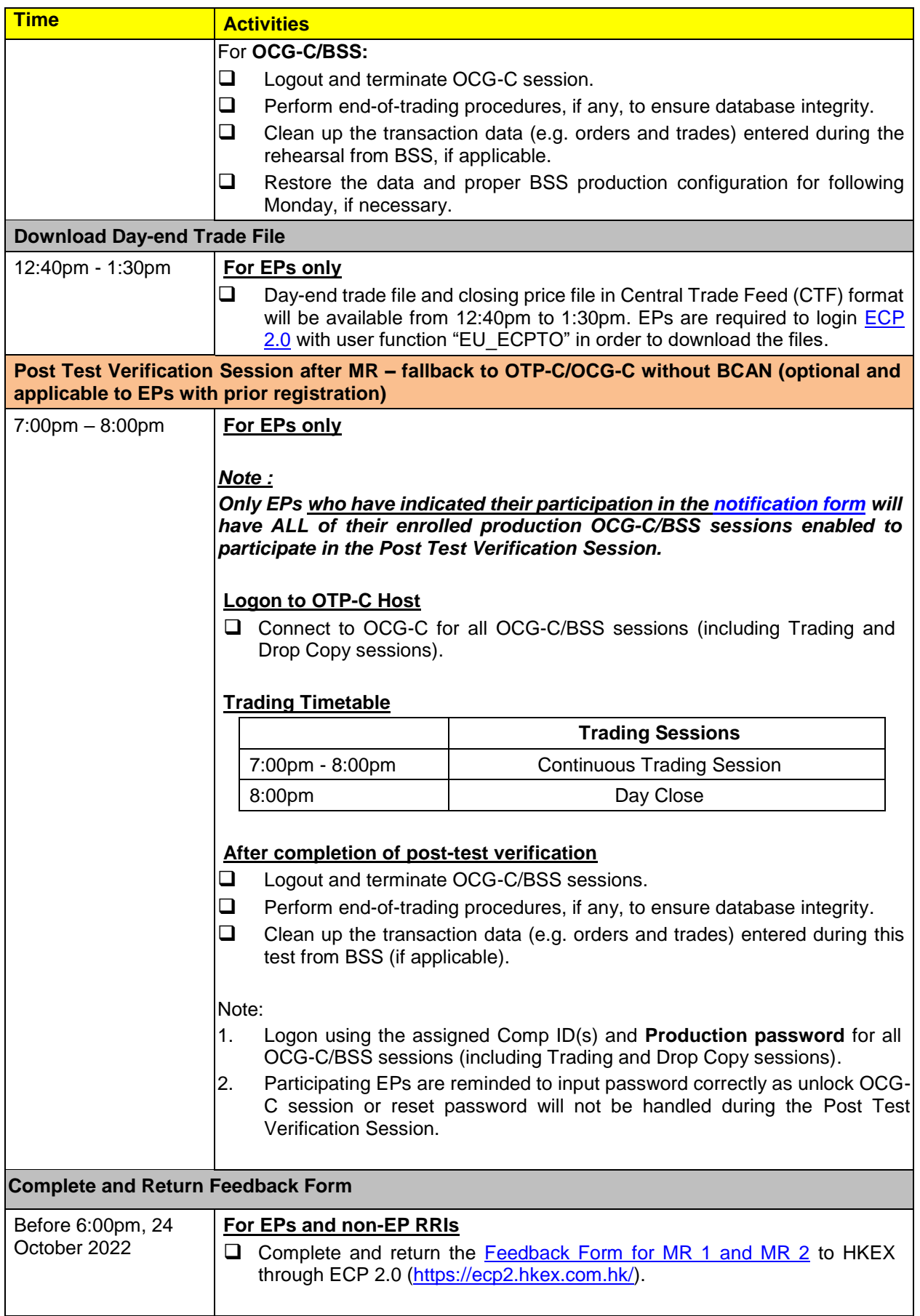

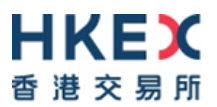

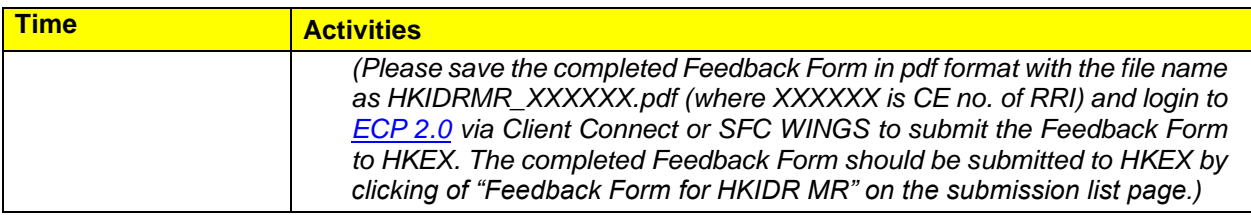

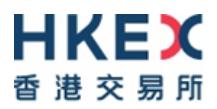

## <span id="page-23-0"></span>**Appendix C – Activity Rundown for HKIDR MR 3 on 29 October 2022**

MR is only mandatory for those RRIs which have not successfully completed MR 1 and/or MR 2. It allows EPs and non-EP RRIs to validate their system's setup in a production configuration and to perform the followings:

- 1. For EPs and non-EP RRIs, to simulate the submission of BCAN-CID Mapping File and reporting forms;
- 2. For EPs, to simulate tagging of BCAN on-exchange orders/off-exchange trades and to simulate real-life trading activities (in terms of order input, pattern and volume);
- 3. In addition, a site failover scenario on file submission via ECP 2.0 will be arranged during this MR 3. ECP 2.0 will failover to the secondary data center, while OTP-C will NOT be affected during ECP 2.0 site failover.

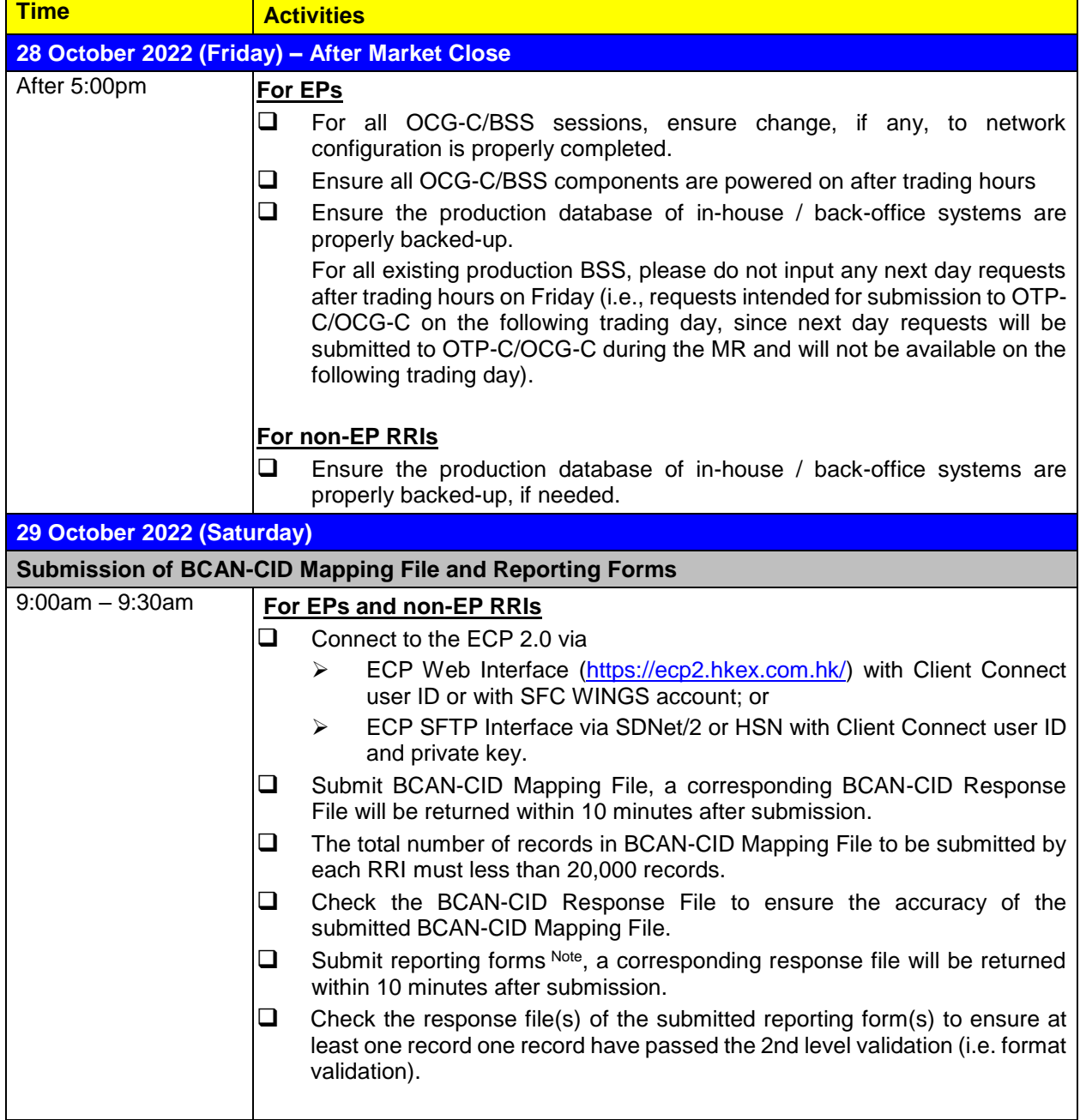

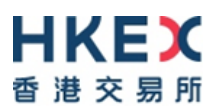

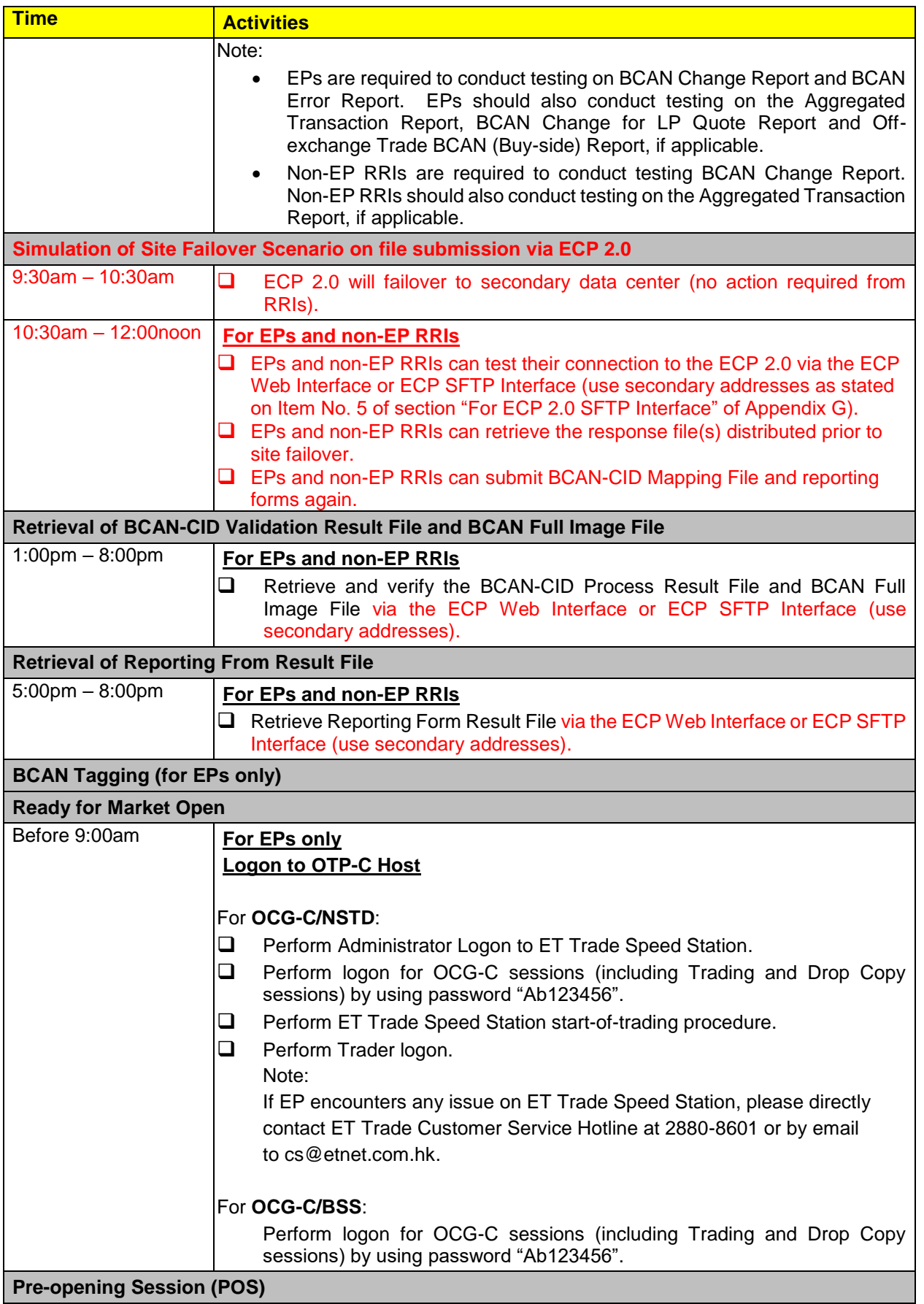

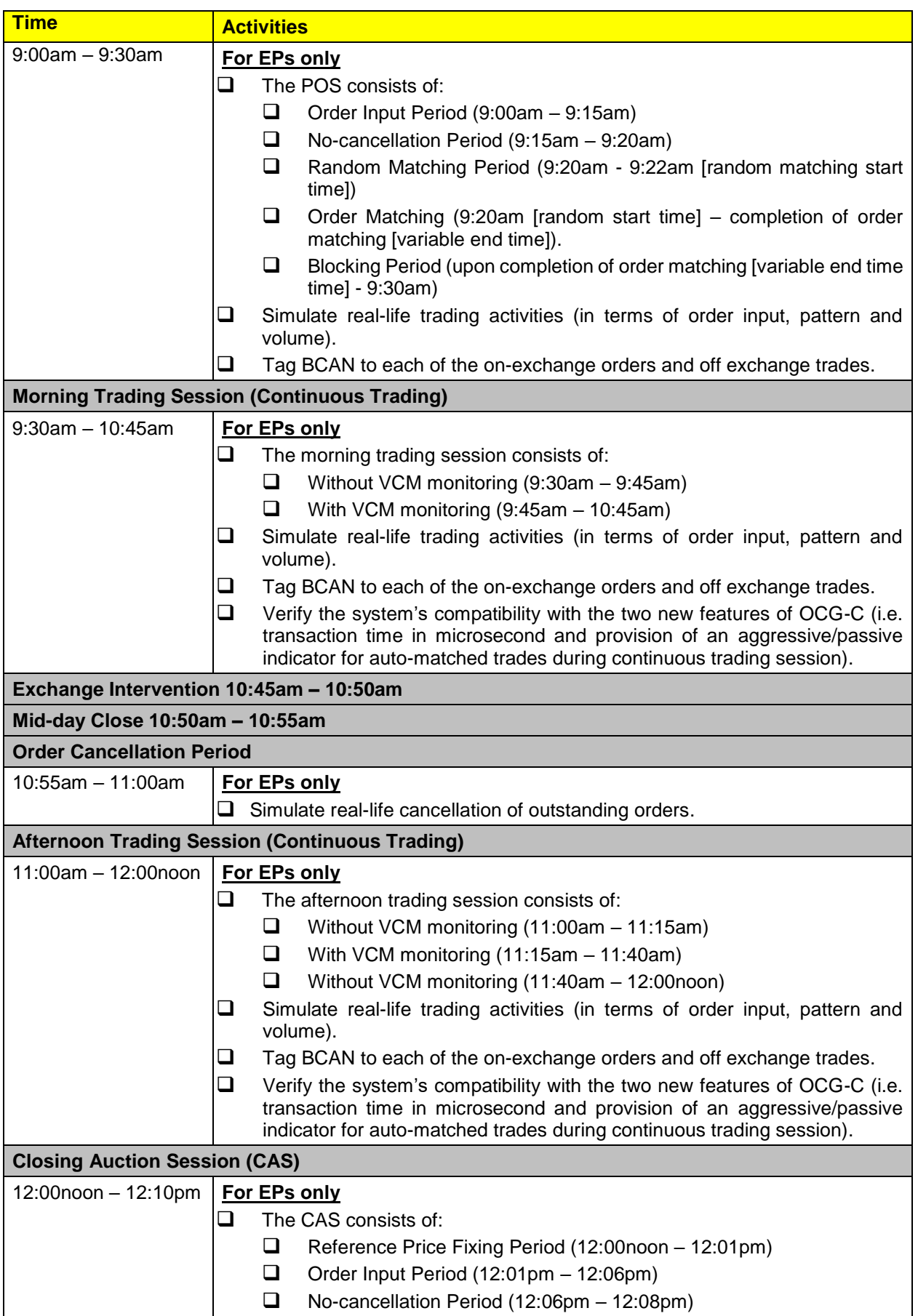

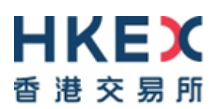

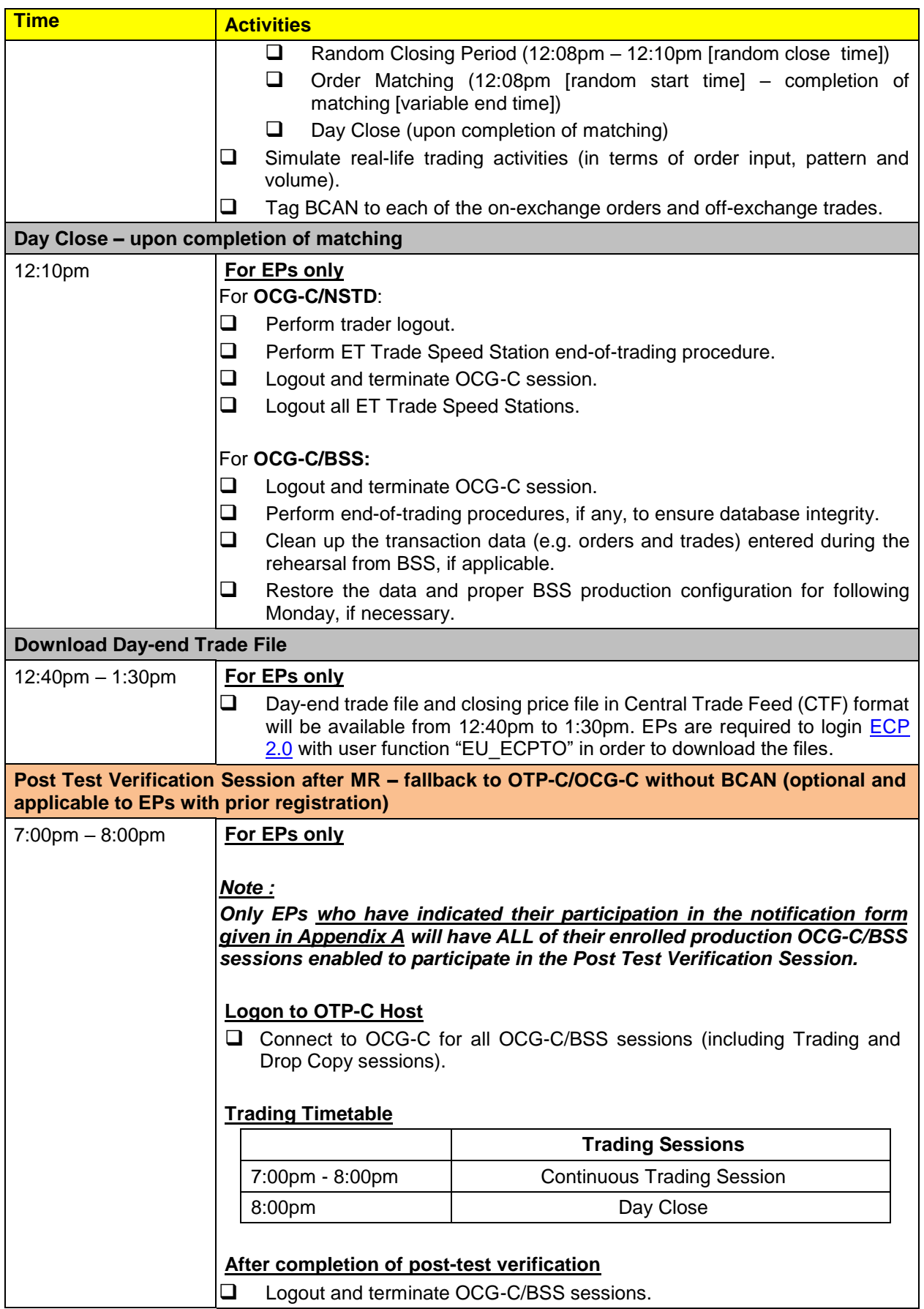

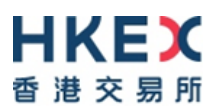

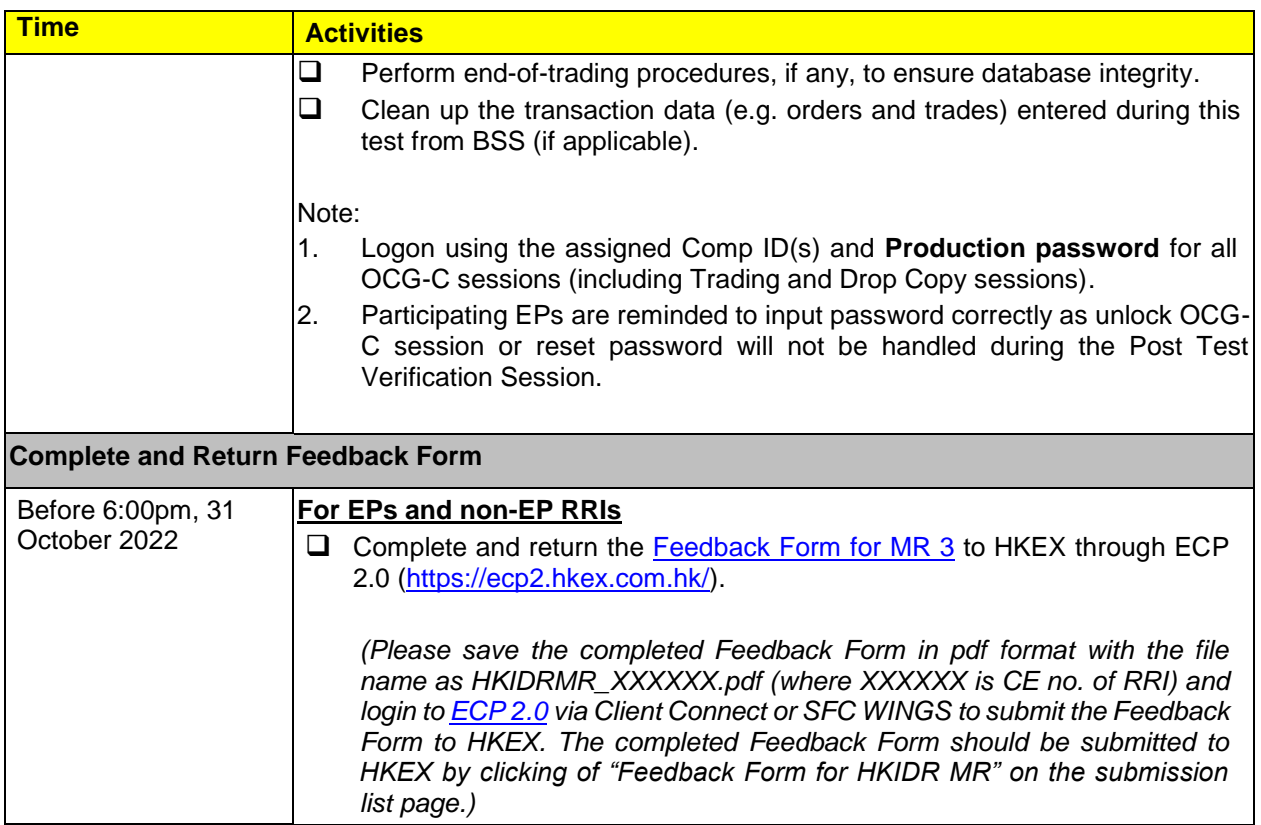

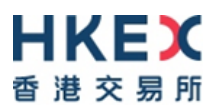

## <span id="page-28-0"></span>**Appendix D – Quick reference of BCAN-CID Mapping File and Reporting Form Submission**

#### **For ECP 2.0 Web Interface**

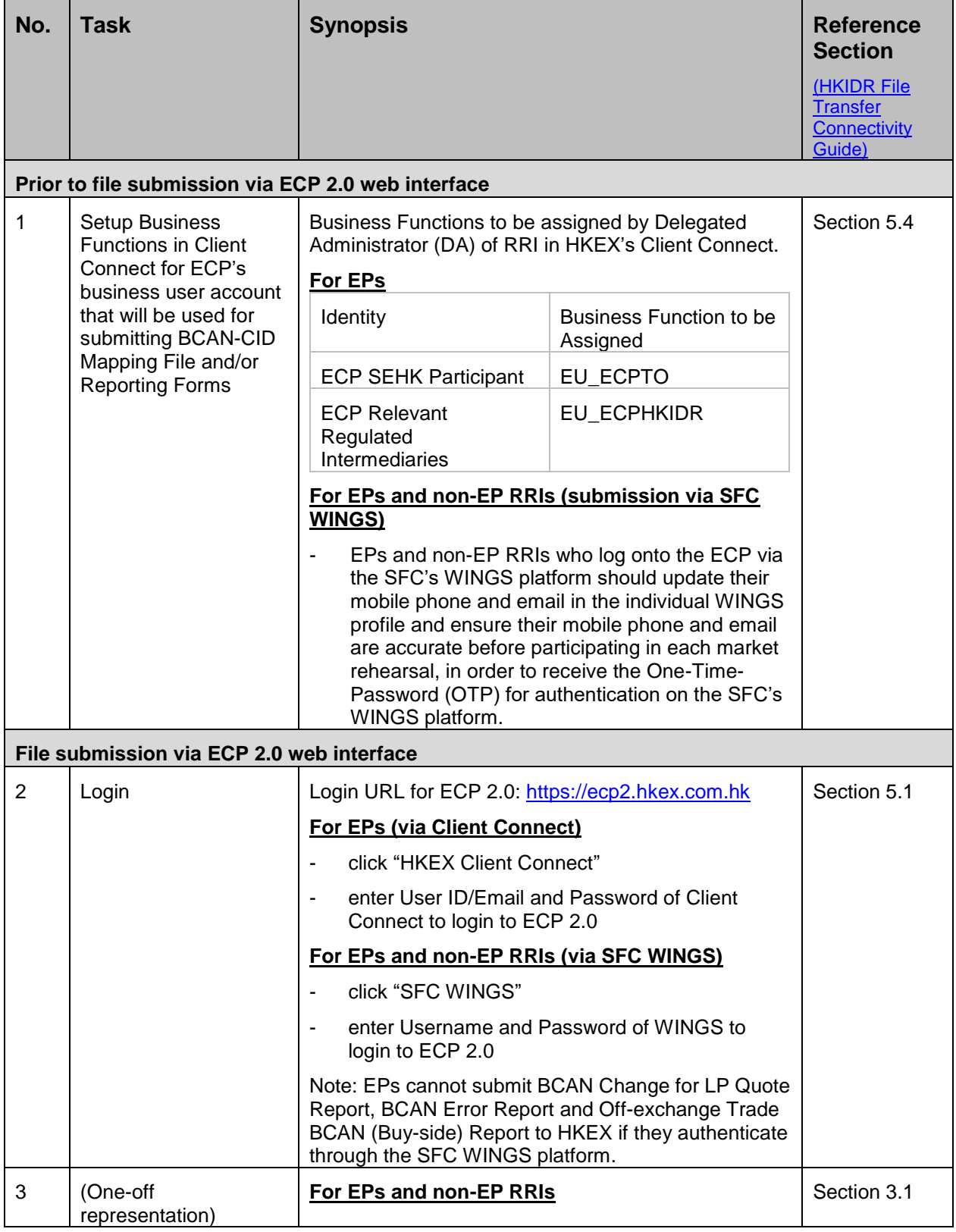

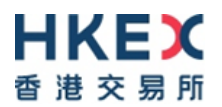

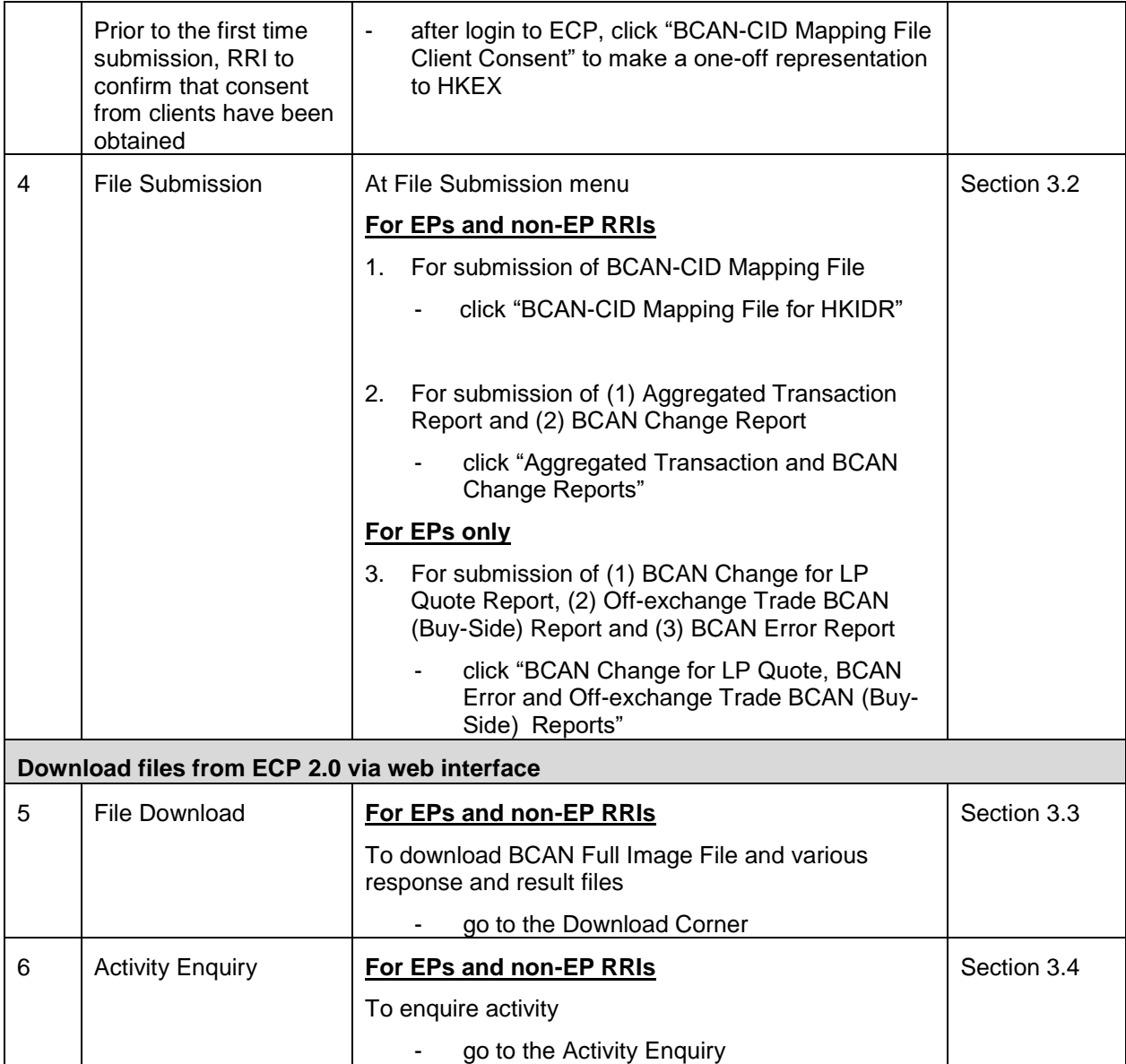

#### **For ECP 2.0 SFTP Interface**

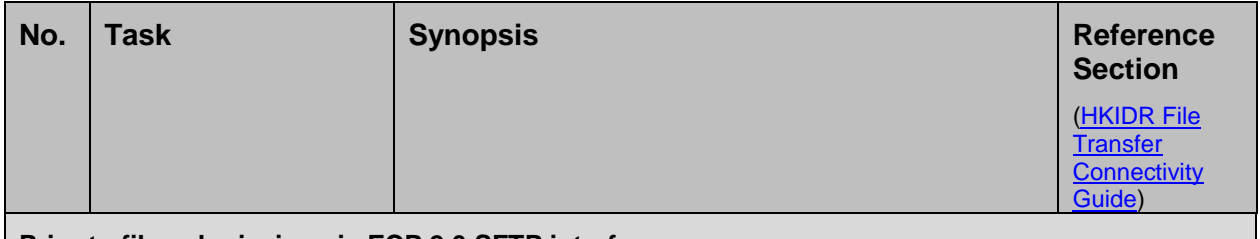

**Prior to file submission via ECP 2.0 SFTP interface**

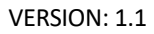

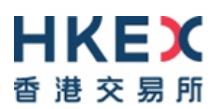

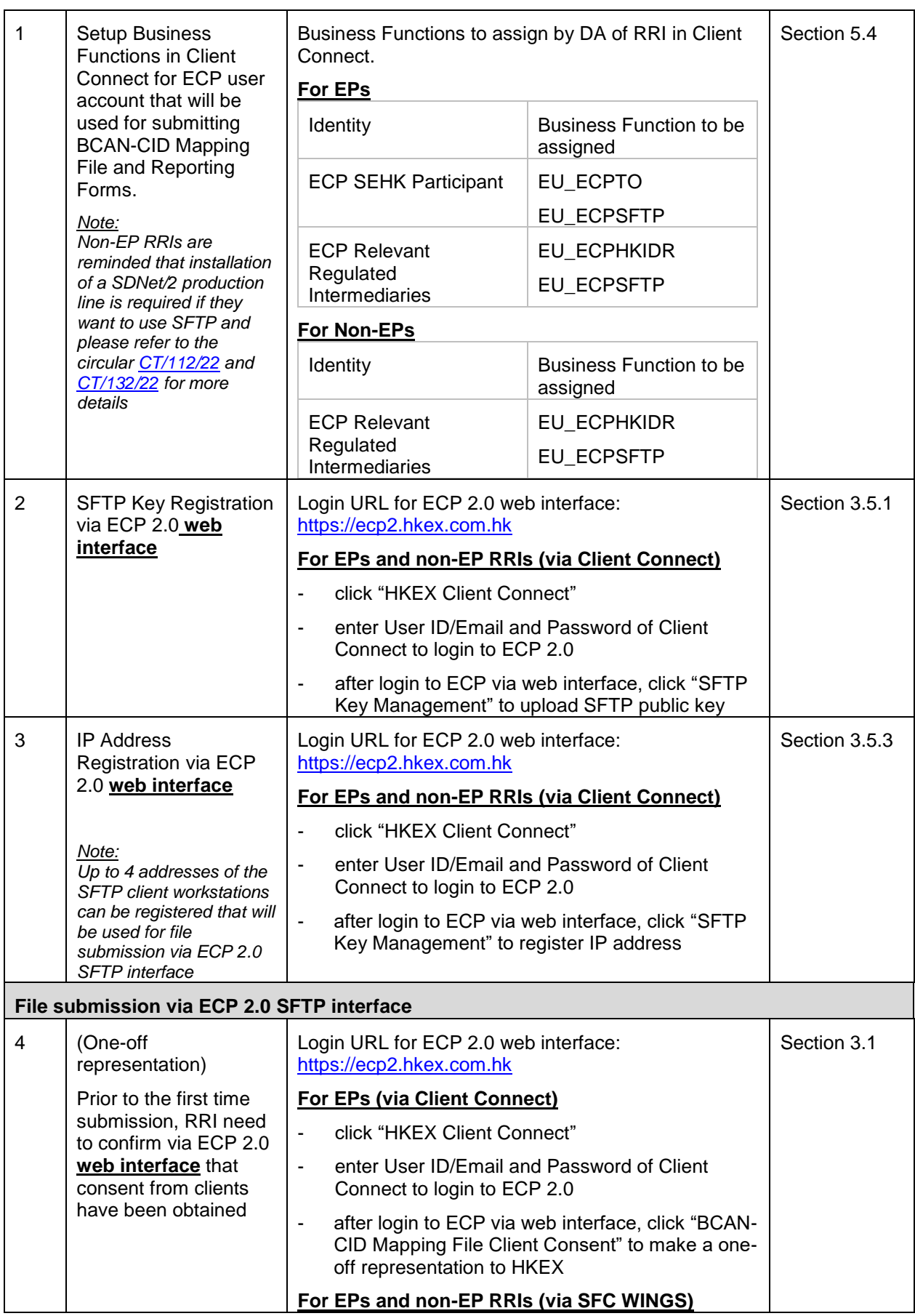

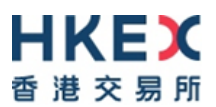

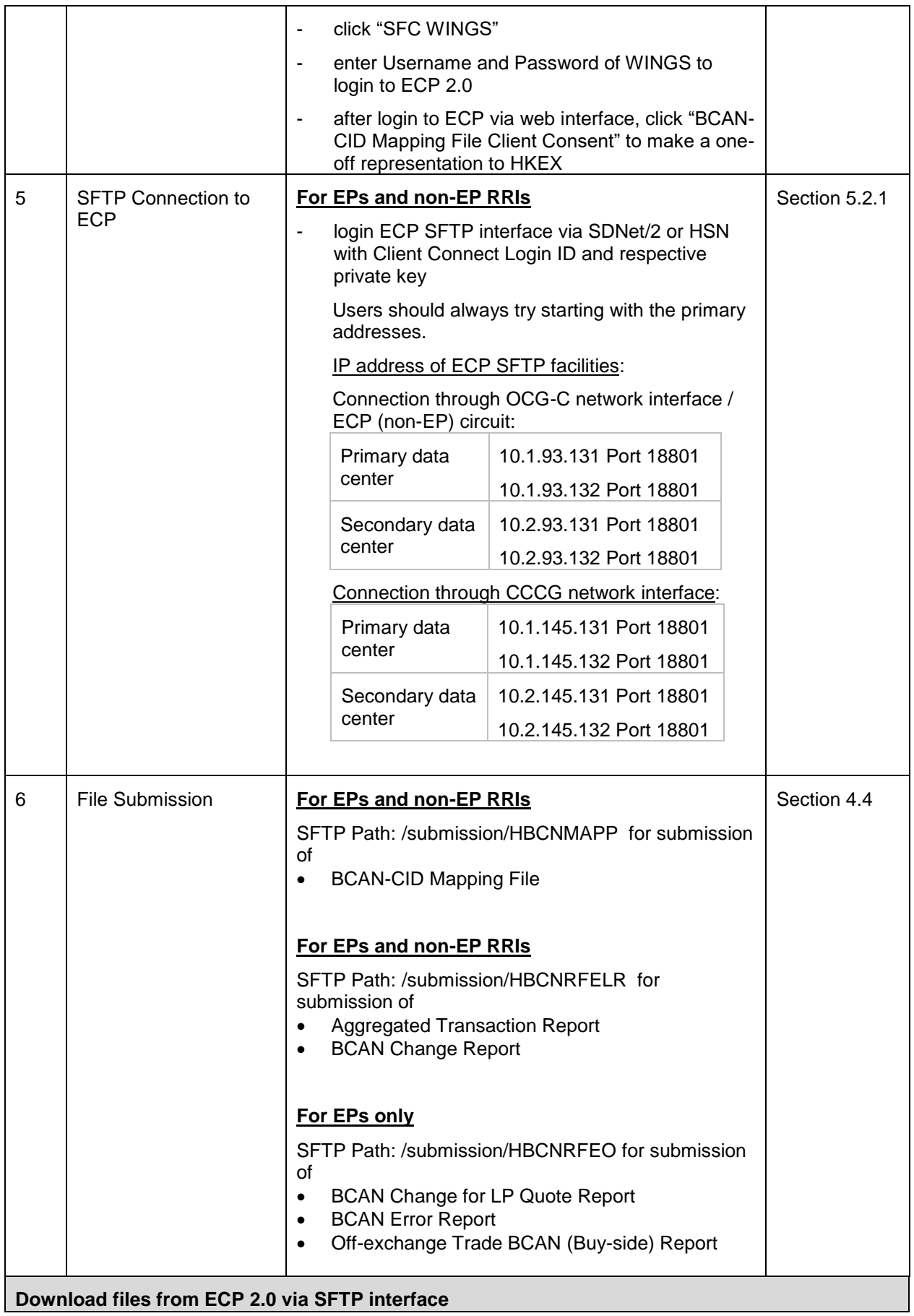

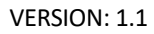

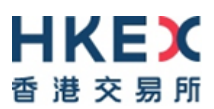

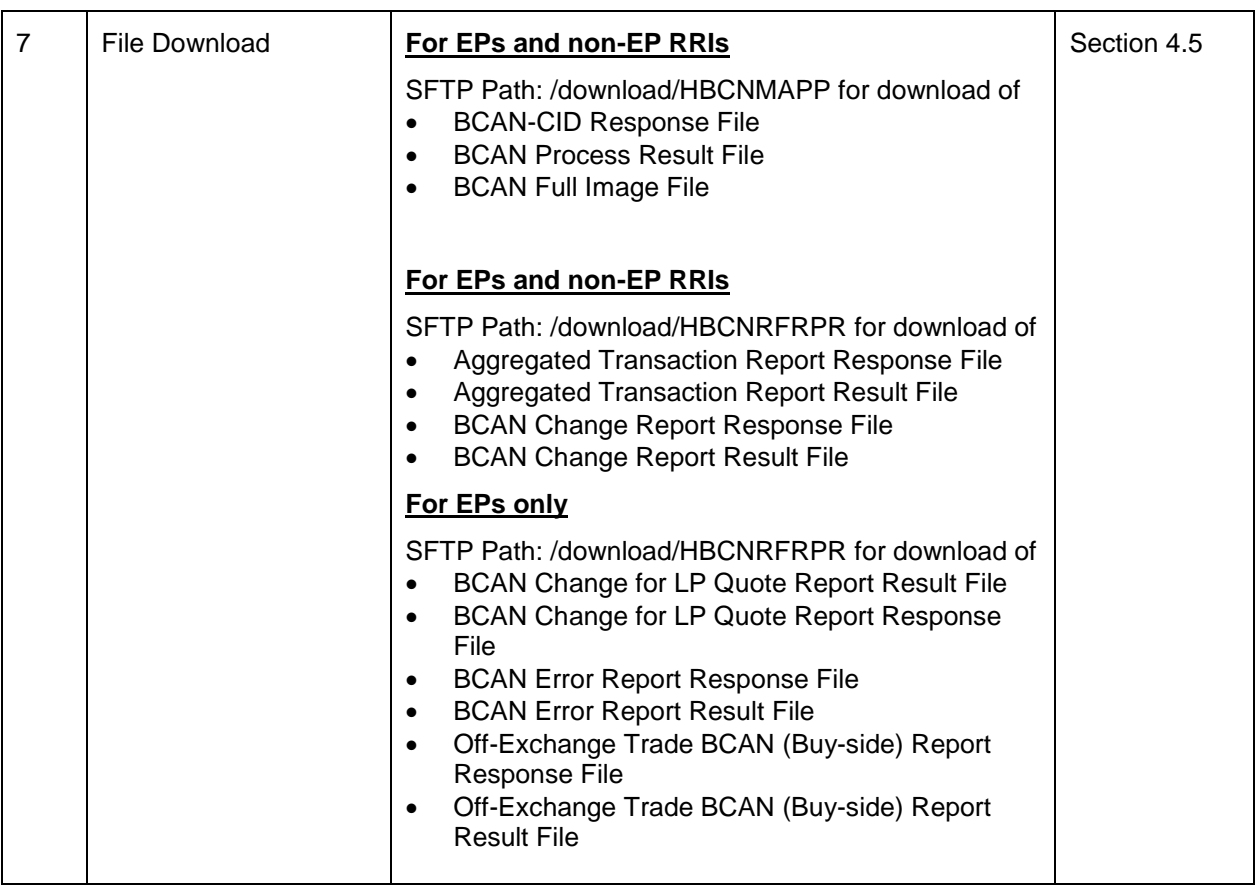